#### **Dictionaries**

BBM 101 - Introduction to Programming I

Hacettepe University Fall 2016

Fuat Akal, Aykut Erdem, Erkut Erdem

Slides based on material prepared by Ruth Anderson, Michael Ernst and Bill Howe in the course CSE 140  $_{1}$ University of Washington

#### **Dictionaries or Mappings**  $5 \rightarrow 25$

 $7 \rightarrow 49$ 

 $7 \rightarrow 49$ 

 $-7 \rightarrow 49$ 

 $1848 \rightarrow$  "Mexican"

 $1783 \rightarrow$  "Revolutionary"

 $5 \rightarrow 25$ 

 $49 \rightarrow Z$ 

 $49 \rightarrow$ 

 $7 \rightarrow 49$ 

 $6 \rightarrow 36$ 

 $1865 \rightarrow$  "Civil"

 $6 \rightarrow 36$ 

- A dictionary maps each *key* to a *value*
- Order does not matter
- Given a key, can look up a value
	- $-$  Given a value, cannot look up its key
- **No duplicate keys**
	- Two or more keys may map to the same value
- *Keys* and *values* are Python values
	- $-$  Keys must be **immutable** (not a list, set, or dict)
- Can add  $key \rightarrow value$  mappings to a dictionary
	- Can also remove (less common)

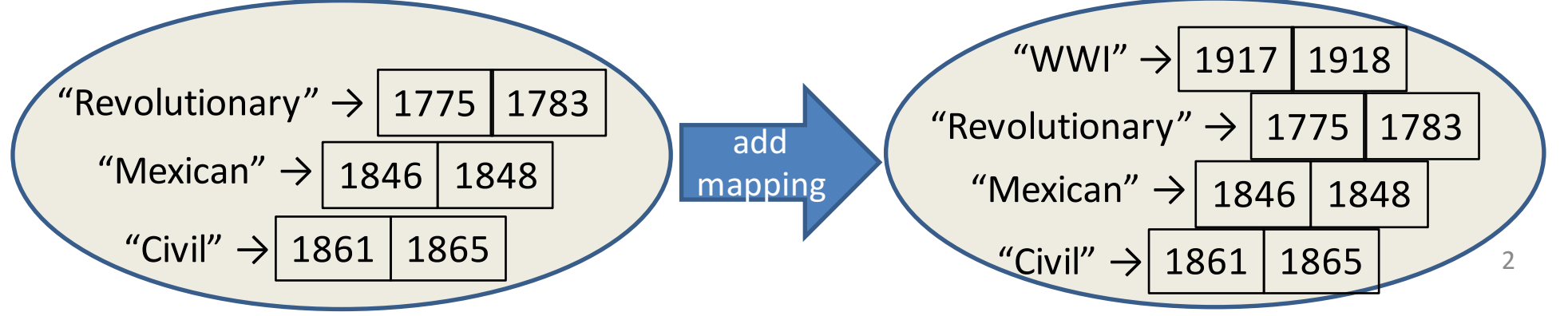

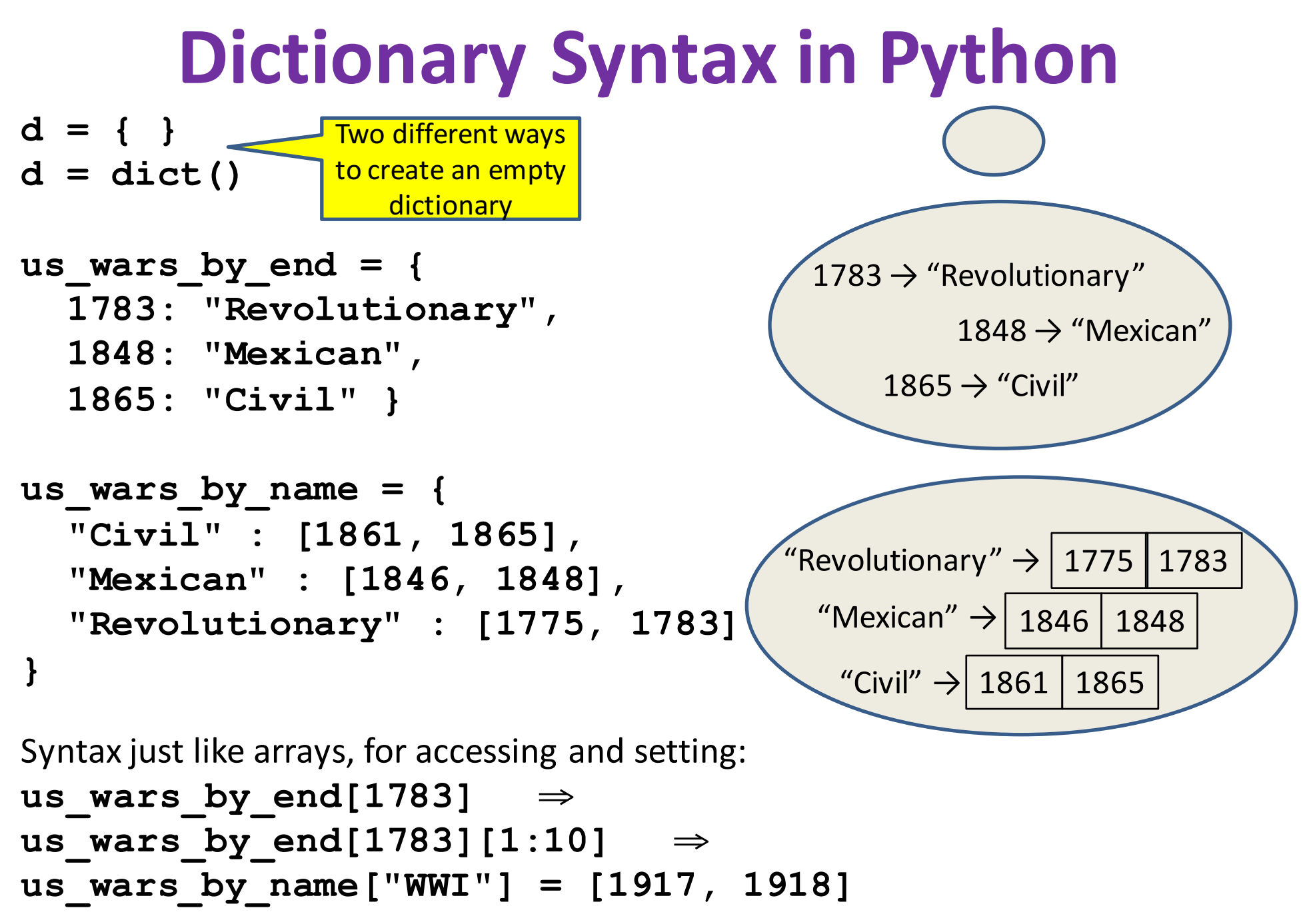

#### **Creating a Dictionary**

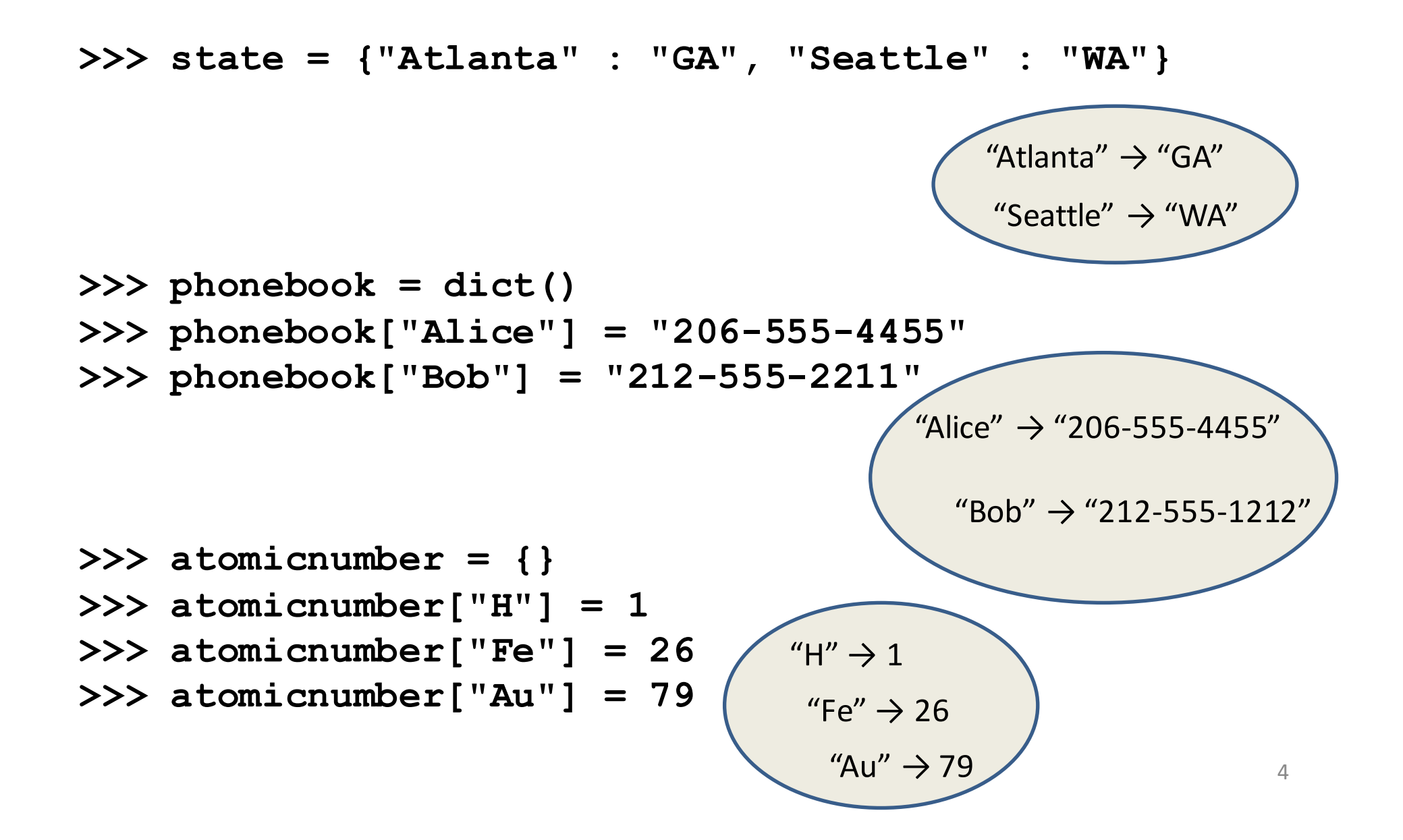

# **Accessing a Dictionary**

```
>>> atomicnumber = {"H":1, "Fe":26, "Au":79}
>>> atomicnumber["Au"]
79
>>> atomicnumber["B"]
Traceback (most recent call last):
  File "<pyshell#102>", line 1, in <module>
    atomicnumber["B"]
KeyError: 'B'
>>> atomicnumber.has_key("B")
False
>>> atomicnumber.keys()
['H', 'Au', 'Fe']
>>> atomicnumber.values()
[1, 79, 26]
>>> atomicnumber.items()
[('H', 1), ('Au', 79), ('Fe', 26)]
                                           Good for iteration (for loops)
                                           for key in mymap.keys():
                                             val = mymap[key]
                                             … use key and val
                                           for key in mymap:
                                             val = mymap[key]
                                             … use key and val
                                           for (key,val) in mymap.items():
                                                         "H" \rightarrow 1
                                                          "Fe" \rightarrow 26"Au'' \rightarrow 79
```
**… use key and val**

### **Iterating Through a Dictionary**

**atomicnumber = {"H":1, "Fe":26, "Au":79}**

```
# Print out all the keys: 
for element_name in atomicnumber.keys():
    print(element_name)
```

```
# Another way to print out all the keys: 
for element_name in atomicnumber:
   print(element_name)
```
**# Print out the keys and the values**

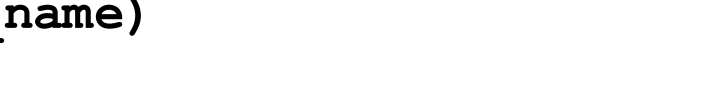

```
for (element_name, element_number) in atomicnumber.items():
    print("name:"
,element_name, 
"number:"
,element_number)
```
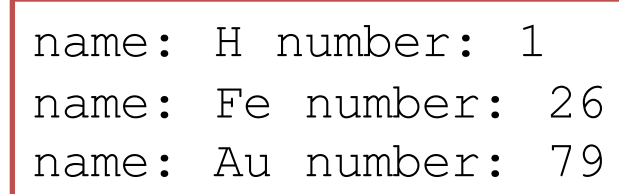

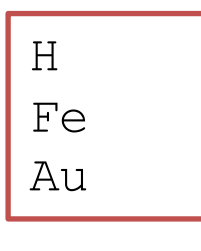

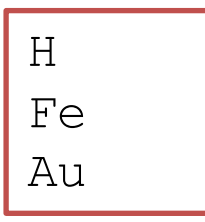

#### **Modifying a Dictionary**

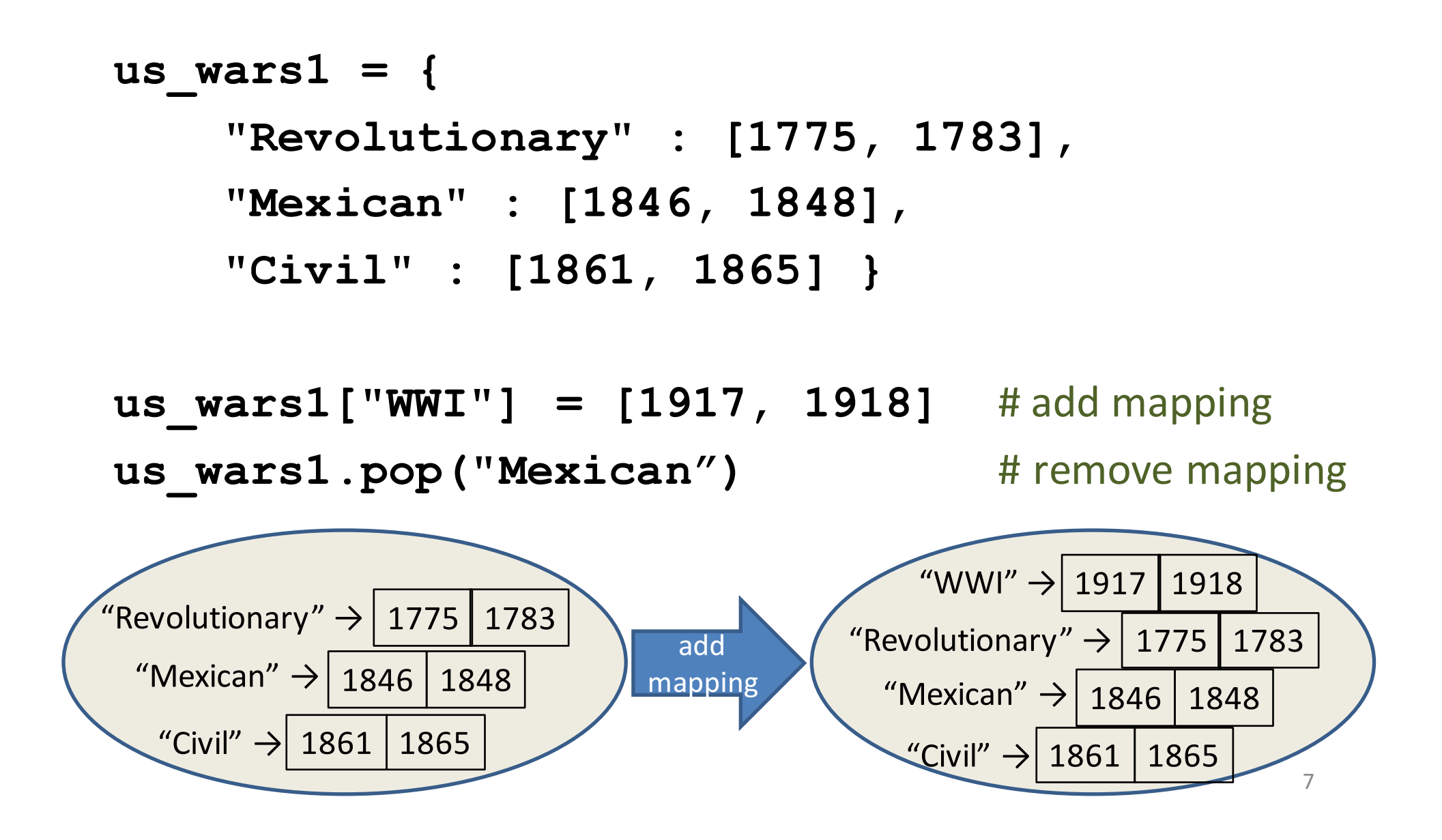

## **Dictionary Exercises**

- Convert a list to a dictionary:
	- $-$  Given [5, 6, 7], produce  $\{5:25, 6:36, 7:49\}$
- Reverse key with value in a dictionary:
	- $-$  Given {5:25, 6:36, 7:49}, produce {25:5, 36:6, 49:7}
- What does this do?

```
squares = { 1:1, 2:4, 3:9, 4:16 }
squares[3] + squares[3]
squares[3 + 3]
squares[2] + squares[2]
squares[2 + 2]
```
# **Dictionary Exercise Solutions**

• Convert a list to a dictionary:

```
- E.g. Given [5, 6, 7], produce {5:25, 6:36, 7:49}
d = {}
for i in [5, 6, 7]: # or range(5, 8)
    d[i] = i * i
```
• Reverse key with value in a dictionary:

```
- E.g. Given \{5:25, 6:36, 7:49\}, produce \{25:5, 36:6, 49:7\}k = \{\}for i in d.keys():
     k[d[i]] = i
```
# **A list is like a dictionary**

- A list maps an integer to a value
	- $-$  The integers must be a continuous range 0..*i*

**mylist = ['a', 'b', 'c'] mylist[1]** ⇒ **'b'**  $mylist[3] = 'c'$  # error!

- In what ways is a list more convenient than a dictionary?
- In what ways is a list less convenient than a dictionary?

#### **Not Every Value is Allowed to be a Key - 1**

- Keys must be immutable values
	- $-$  int, float, bool, string, *tuple*
	- $-$  *not*: list, set, dictionary
- Goal: only dictionary operations change the keyset
	- $-$  after "mydict[x] = y", mydict[x]  $\Rightarrow$  y
	- $-$  if  $a == b$ , then  $mydict[a] == mydict[b]$

These conditions should hold until **mydict** itself is changed

#### **Not Every Value is Allowed to be a Key - 2**

• Mutable keys can violate these goals

```
list1 = ["a", "b"]
list2 = list1
list3 = ["a", "b"]
mydict = {}
mydict[list3] ⇒ "z"
list2.append("c")
mydict[list1] ⇒ ???
mydict[list3] ⇒ ???
```
 $mydict[list1] = "z" \Leftrightarrow Hypothetical; actually illegal in Python$